## ГОСУДАРСТВЕННОЕ БЮДЖЕТНОЕ ПРОФЕССИОНАЛЬНОЕ ОБРАЗОВАТЕЛЬНОЕ УЧРЕЖДЕНИЕ ЛЕНИНГРАДСКОЙ ОБЛАСТИ «МИЧУРИНСКИЙ МНОГОПРОФИЛЬНЫЙ ТЕХНИКУМ

УТВЕРЖДЕНА Распоряжением директора № 35 от 28.08.2021 г.

### **РАБОЧАЯ ПРОГРАММА УЧЕБНОЙ ДИСЦИПЛИНЫ**

ЕН.01. «Информационно-коммуникационные технологии в профессиональной деятельности» Программа предназначена для реализации СПО по профессии 40.02.02 Правоохранительная деятельность

> п. Мичуринское 2021г

Программа разработана в соответствии с требованиями Федерального государственного образовательного стандарта по специальности среднего профессионального образования 40.02.02 Правоохранительная деятельность.

Организация-разработчик: ГБПОУ ЛО «Мичуринский многопрофильный техникум»

Разработчик программы: Преподаватель Федулов А.М.

Рассмотрена на заседании ПЦК общеобразовательных дисциплин протокол №1 от 27.08.2021 г.

Председатель ПЦК Т.В. Логинова

Согласована: Заместитель директора по учебной работе \_\_\_\_\_\_\_\_\_\_\_\_М.В. Бетрозова

### **СОДЕРЖАНИЕ**

- 1. ПАСПОРТ ПРОГРАММЫ УЧЕБНОЙ ДИСЦИПЛИНЫ Стр.4
- 2. СТРУКТУРА И ПРИМЕРНОЕ СОДЕРЖАНИЕ Стр.6 УЧЕБНОЙ ДИСЦИПЛИНЫ
- 3. УСЛОВИЯ РЕАЛИЗАЦИИ ПРОГРАММЫ УЧЕБНОЙ Стр.11 ДИСЦИПЛИНЫ
- 4. КОНТРОЛЬ И ОЦЕНКА РЕЗУЛЬТАТОВ ОСВОЕНИЯ Стр.13УЧЕБНОЙ ДИСЦИПЛИНЫ

### **1. ПАСПОРТ РАБОЧЕЙ ПРОГРАММЫ УЧЕБНОЙ ДИСЦИПЛИНЫ ИНФОРМАЦИОННО-КОММУНИКАЦИОННЫЕ ТЕХНОЛОГИИ В ПРОФЕССИОНАЛЬНОЙ ДЕЯТЕЛЬНОСТИ**

### **1.1. Область применения программы:**

Рабочая программа учебной дисциплины является частью основной профессиональной образовательной программы в соответствии с ФГОС по специальности СПО 40.02.02 Правоохранительная деятельность

Дисциплина ЕН.01. Информатика и информационные технологии в профессиональной деятельности относится к обязательной части учебных циклов ППССЗ в соответствии с ФГОС СПО по специальности 40.02.02 Правоохранительная деятельность (очная форма обучения).

## **1.2. Место дисциплины в структуре основной профессиональной образовательной программы:**

дисциплина входит в математический и общий естественнонаучный цикл

### **1.3. Цели и задачи дисциплины – требования к результатам освоения дисциплины:**

Процесс изучения направлен на формирование следующих компетенций:

ОК 6. Осуществлять поиск и использование информации, необходимой для эффективного выполнения профессиональных задач, профессионального и личностного развития.

ОК 7. Использовать информационно-коммуникационные технологии в профессиональной деятельности.

ОК 9. Устанавливать психологический контакт с окружающими.

ОК 10. Адаптироваться к меняющимся условиям профессиональной деятельности.

ПК 1.10. Использовать в профессиональной деятельности нормативные правовые акты и документы по обеспечению режима секретности в Российской Федерации.

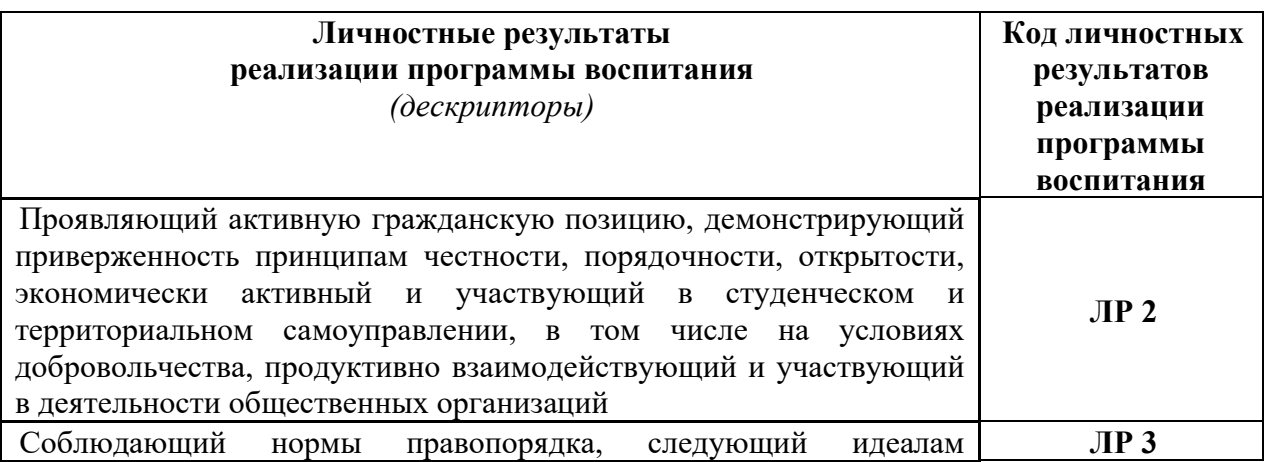

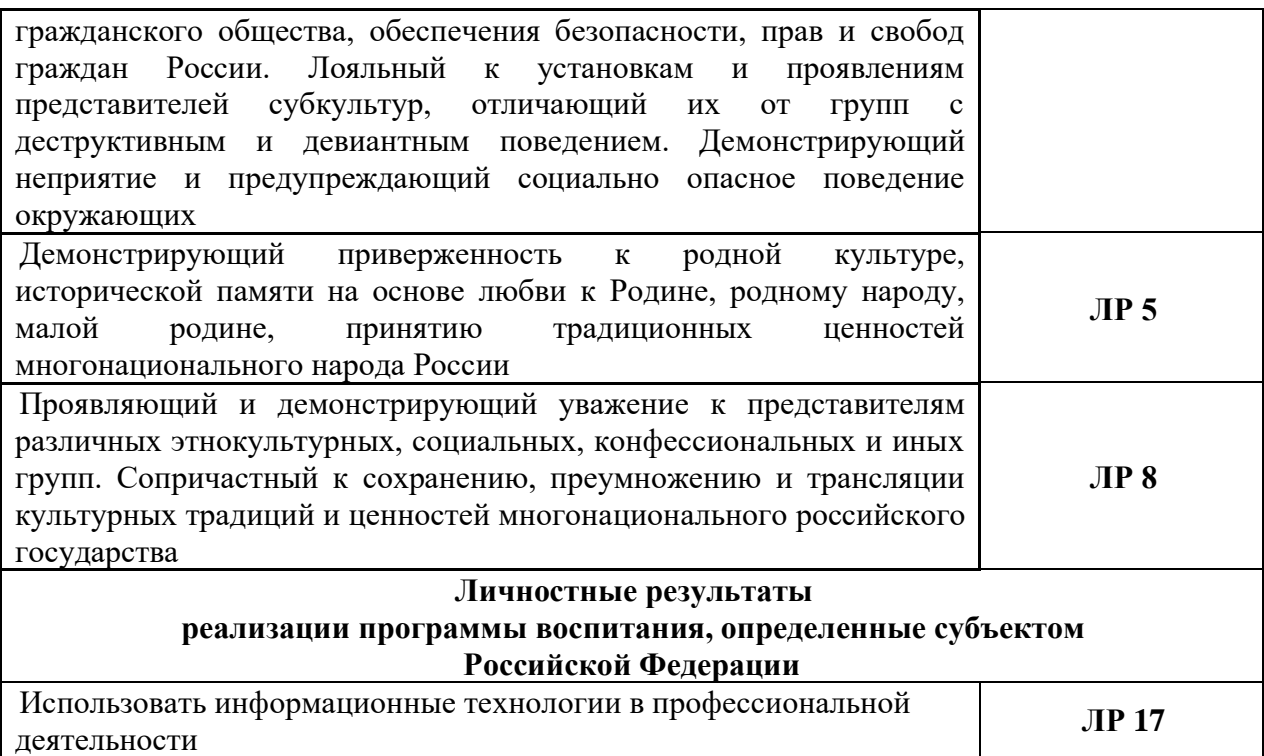

### **1.4. Рекомендуемое количество часов на освоение программы дисциплины:**

максимальной учебной нагрузки обучающегося 84 часов, в том числе:

обязательной аудиторной учебной нагрузки обучающегося 56 часов;

самостоятельной работы обучающегося 28 часов.

# **СТРУКТУРА И СОДЕРЖАНИЕ УЧЕБНОЙ ДИСЦИПЛИНЫ**

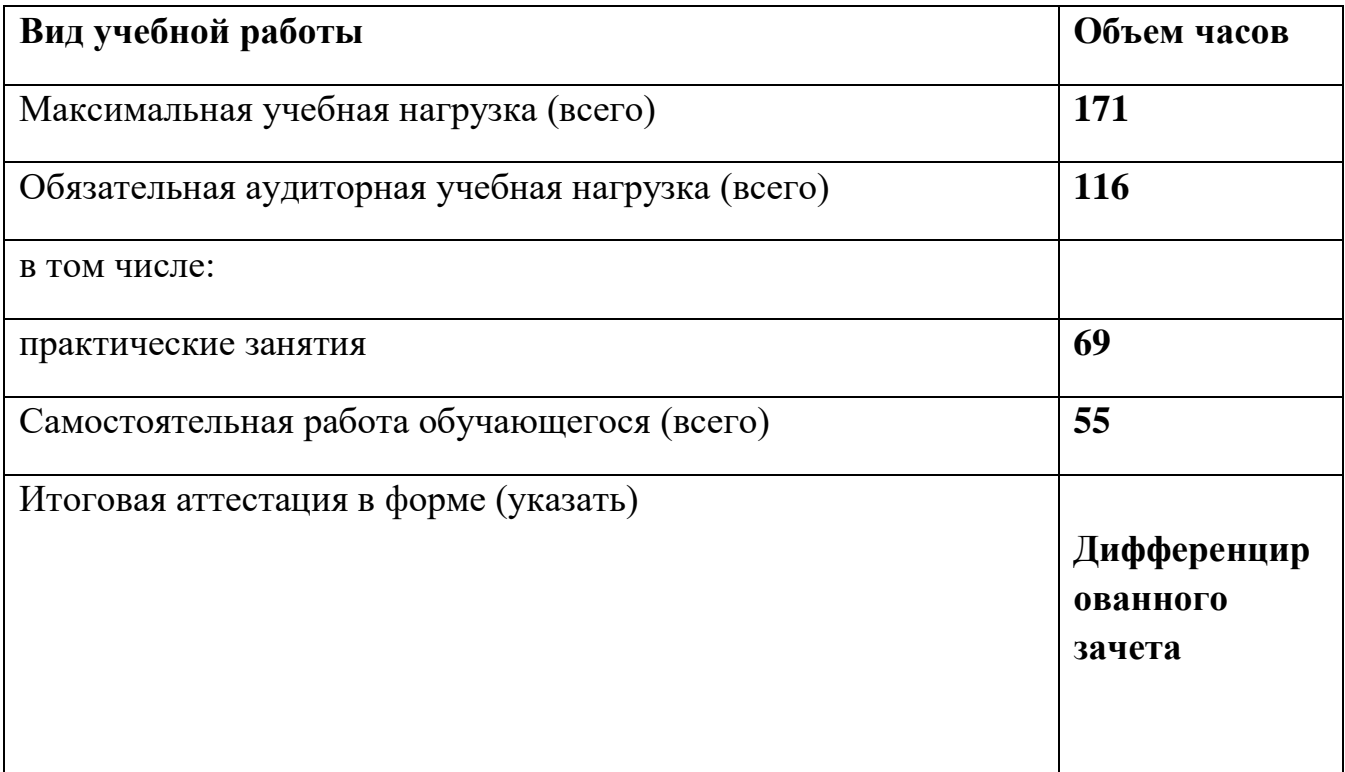

## **2.1. Объем учебной дисциплины и виды учебной работы**

# **2.2. Тематический план и содержание учебной дисциплины** ЕН.01. Информатика и информационные технологии

в профессиональной деятельности

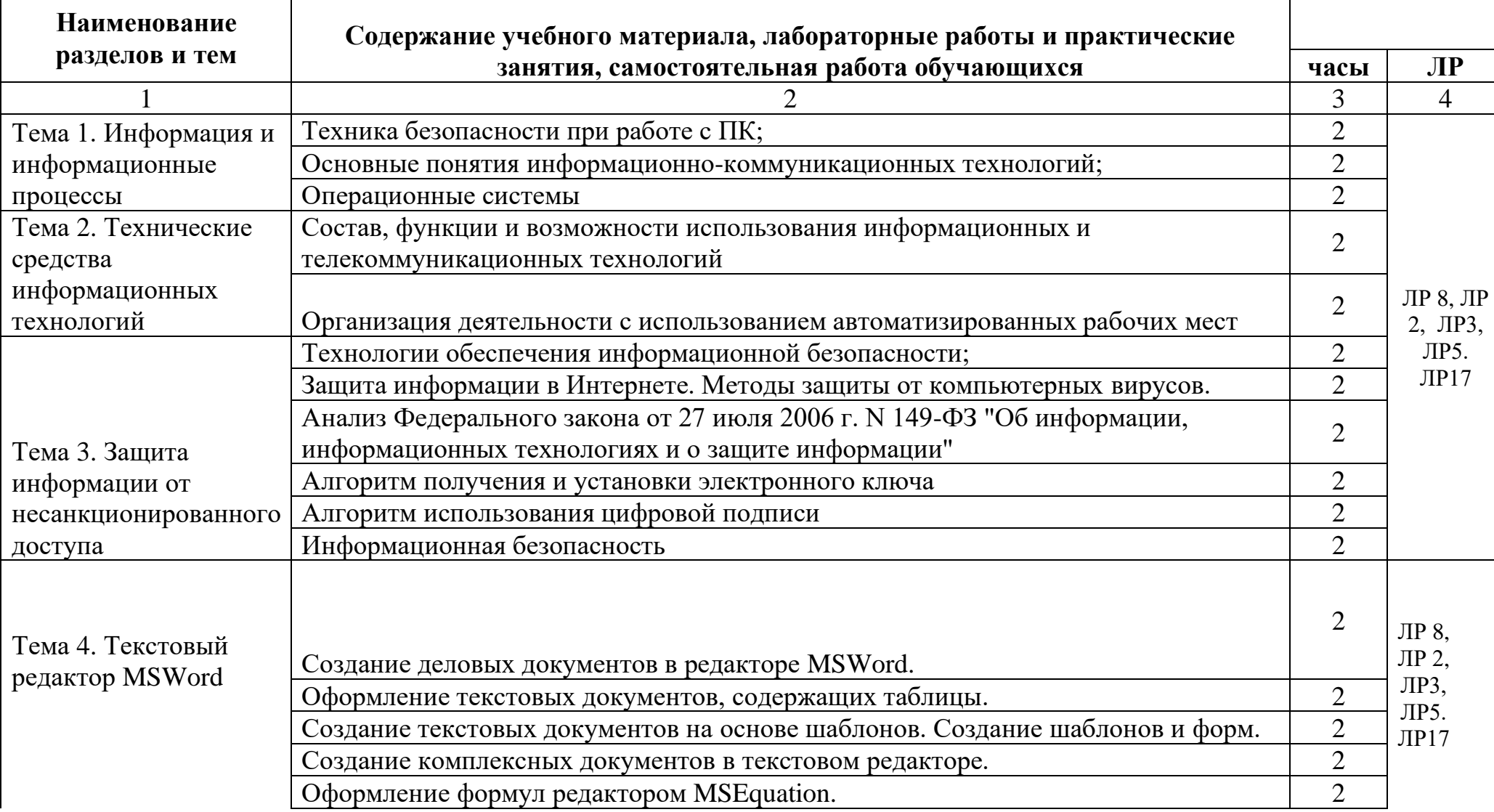

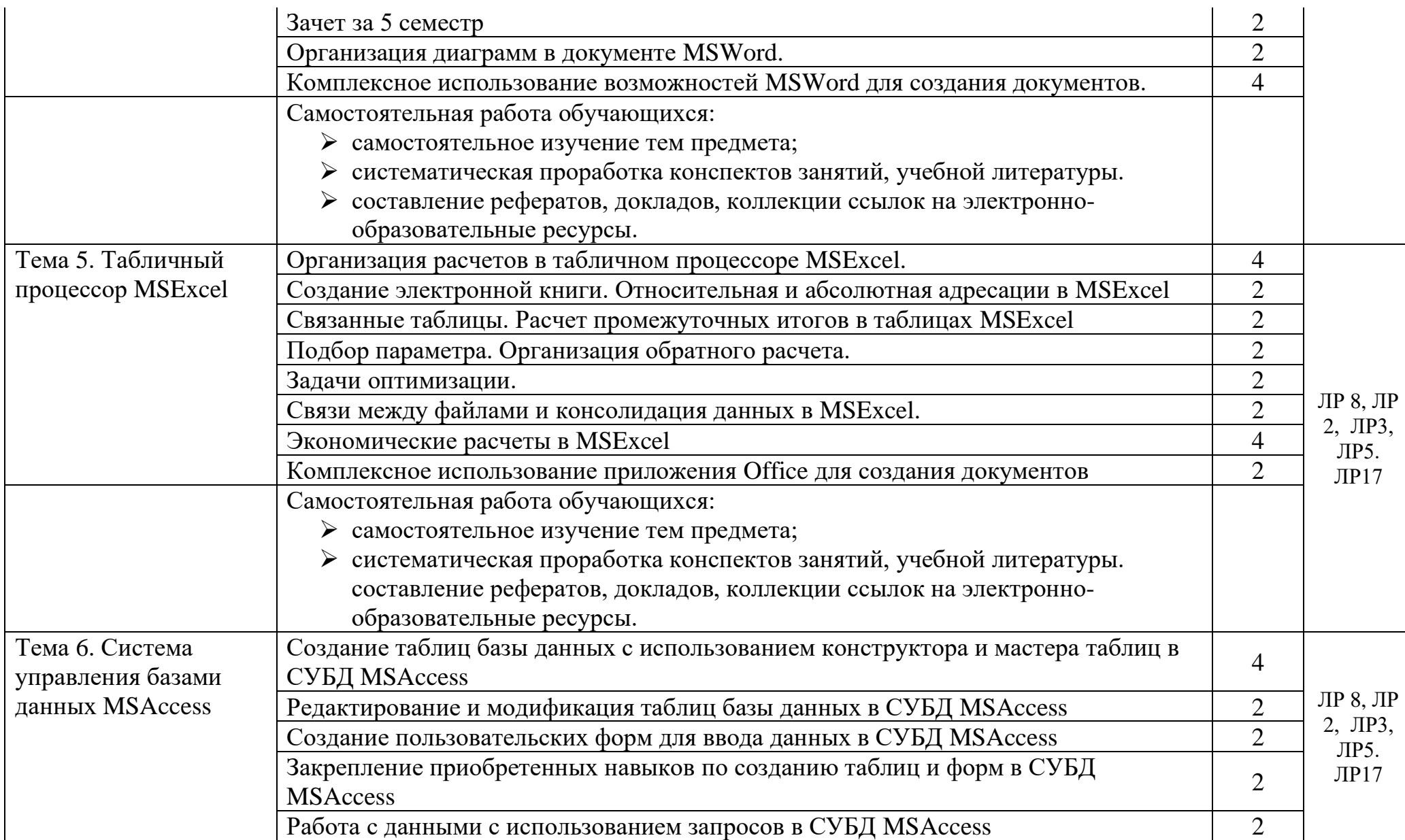

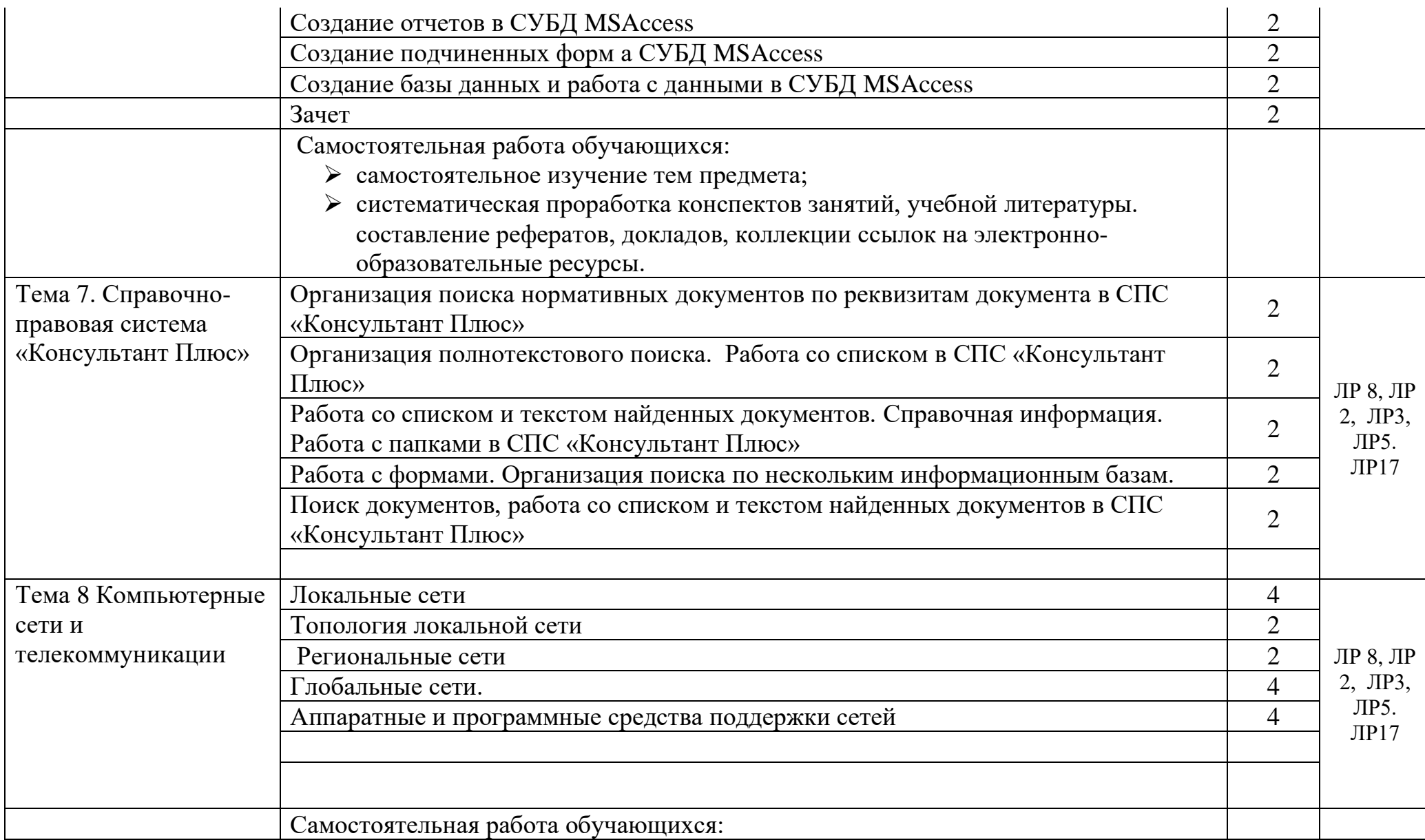

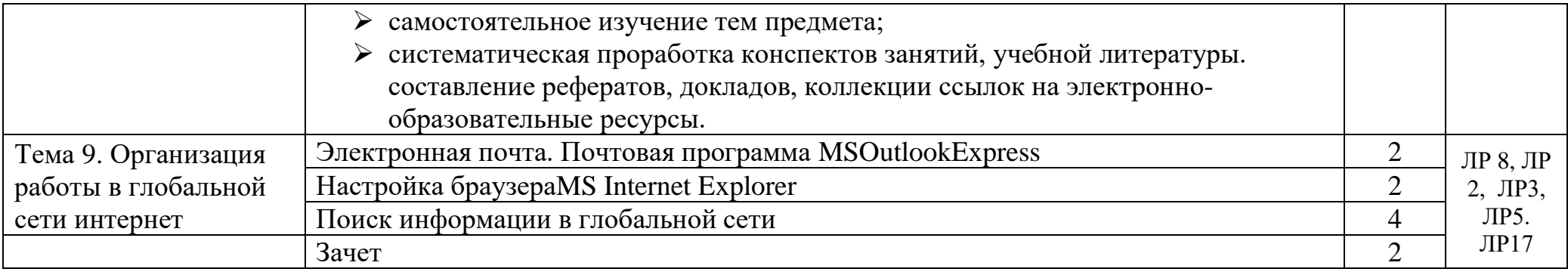

### **3.УСЛОВИЯ РЕАЛИЗАЦИИ ПРОГРАММЫ ДИСЦИПЛИНЫ**

## **3.1. Требования к минимальному материально-техническому обеспечению**

Реализация программы предполагает наличие учебного кабинета «Информационные технологии».

Оборудование учебного кабинета и рабочих мест кабинета «Информационные технологии»:

- рабочее место преподавателя;
- посадочные места по количеству обучающихся;
- комплект учебно-методической документации (учебники, сборники задач и упражнений);
- наглядные пособия, стенды, бланки, комплекты текстовых заданий;
- папка для проведения инструктажа по безопасным методам работы на ПК;
- подключение рабочих мест к локальной сети и к сети Интернет. Технические средства обучения:
- интерактивная доска;
- компьютеры с лицензионным программным обеспечением, выходом в Интернет и мультимедийным проектором;
- экран, видеопроектор;
- аудиовизуальные технические средства обучения.

### **3.2. Информационное обеспечение обучения**

Перечень рекомендуемых учебных изданий, Интернет-ресурсов, дополнительной литературы:

#### **Основные источники:**

• Фиошин М.Е., Рессин А.А., Юнусов С.М. Информатика и ИКТ. Часть 1, 2. Учебник – М.: ДРОФА, 2019, - 335 с.

• Филимонова Е.В. Информационное технологии в профессиональной деятельности. Учебник – Москва, КноРус, 2017, - 483 с.

• Михеева Е.В. Информационные технологии в профессиональной деятельности. – М.: Издательский центр «Академия», 2018. – 384 с.

• Л.В. Рудикова. Microsoft Excel для студента. – СПб.: БХВ-Петербург,  $2011. - 368$  c.

• Уголовный кодекс РФ. Статья 272. Неправомерный доступ к компьютерной информации;

• Закон РФ «О правовой охране программ для электронных вычислительных машин и баз данных» от 23.09.92. № 3523-1;

• Закон РФ «О правовой охране топологии интегральных микросхем» от 23.09.92 № 3532-1;

• Федеральный закон РФ «Об информации, информатизации и защите информации» от 20.02.95 № 24-ФЗ;

• Закон РФ «об авторском и смежных правах» от 09.07.93  $\text{N}_2$  5351-1.

• МЕГАТЕК. Информационные технологии. Руководство пользователя Мастер-Тур – М., 2010. [http://www.megatec.ru.](http://www.megatec.ru/), 23.04.19

### **3.3. Дополнительные источники:**

Учебники и учебные пособия:

- − Гущина И.А., Зайцева Н.А. Документационное обеспечение управления в социально-культурном сервисе и туризме. Учебное пособие – М.: Инфра-М, 2015.
- − Морозов М.А., Морозова Н.С. Информационные технологии в социально-культурном сервисе и туризме. Оргтехника. Учебник – М.: Академия, 2010.

## − **КОНТРОЛЬ И ОЦЕНКА РЕЗУЛЬТАТОВ ОСВОЕНИЯ ДИСЦИПЛИНЫ**

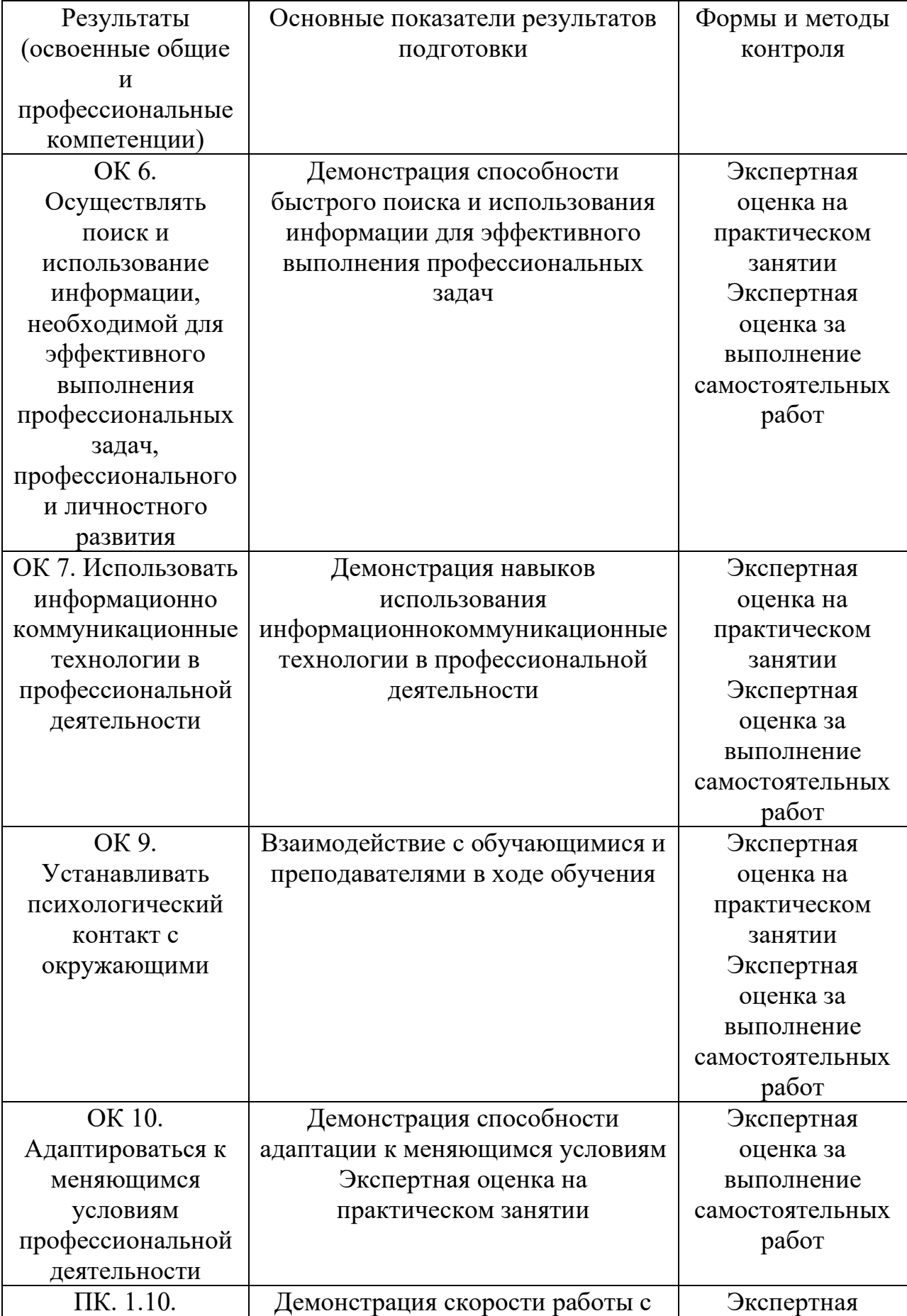

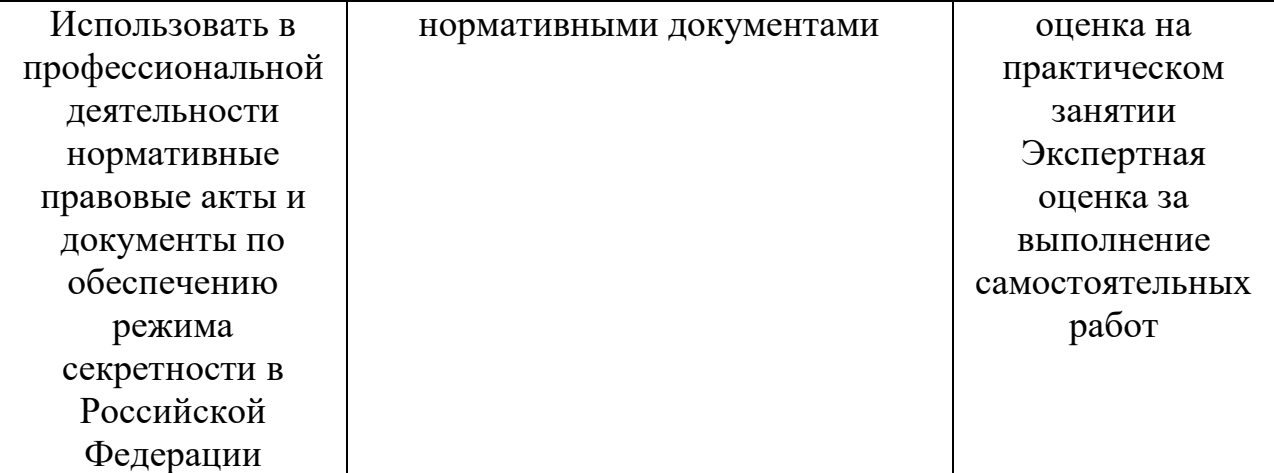